# **Live Lecture Chat Window April 24, 2024**

## **14:19:56 When is the test due?**

Sunday, May 5, 23:59 PDT.

# **14:21:21 From Bailey, Mike to Everyone: Advice on Project #2 (based on what I see in OHs):**

- 1. Don't overthink it (we're not trying to trick you)
- 2. Don't modify WaitBarrier( )
- 3. Use the while-loop-3-barriers template

## **15:18:23 Was this [the combination SIMD+multicore] done with OpenMP SIMD or Assembly SIMD?**

Assembly SIMD.

**15:28:33 Project #4 Question - could we use gcc/g++ on a local [i.e., my own] Linux machine for this?** 

It "should work" using your own gcc/g++.

**15:30:38 From Liden, Benjamin Carl to Everyone: I love seeing that census bureau data in use for Project 2! I worked at data.census.gov for just over 4 years. We also used k-means on the maps page to group data**  when drawing choropleth<sup>1</sup> maps with n colors ("natural" breaks). So, it's fun seeing it here again

Wow, that's so cool. I didn't realize the Census Bureau actually did that. I just made this up for P3. That *is* a pretty cool dataset.

### **15:32:43 For Proj 2, is it ok for deer population to become zero (extinct species) and then become greater than zero.**

We don't think of the deer as totally dying off and becoming extinct – we think of them as having temporarily all wandered away looking for more food. So, yes, they can come back when the food situation gets better.

### **15:34:26 For the temp graph, when the temp variable is first not declared and compiled, it is initialized to 0. When I change this to Celsius later, it starts with negative temperatures. Can I leave this as is?**

No. That code that computes the temperature and precipitation from NowMonth needs to be used twice: once in your main( ) after you set NowMonth and once in Watcher( ) after you change NowMonth.

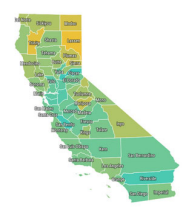